#### MÉTODOS NUMÉRICOS PARA EQUAÇÕES DIFERENCIAIS PARCIAIS

- -Disciplina Obrigatória do Curso MCCT
- -Número de Créditos 4, 60 horas
- Prof. Gustavo Benitez Alvarez
- Horário: 4ª feira das 14:00 16:00 horas na sala D42 e 5ª feira das 16:00 – 18:00 horas na sala D42.

## Ementa

- 1. Resolução de Sistemas Lineares e Não-lineares. Autovalores e autovetores.
- 2. Considerações gerais sobre o método de diferenças finitas aplicado às equações diferenciais parciais.
- 3. Método dos elementos finitos: malha de elementos finitos, conjunto completo de polinômios de grau k, mapeamento de elementos, elementos isoparamétricos, espaços de elementos finitos, método de Galerkin, integração numérica.
- 4. Natureza do problema de discretização de domínios contínuos, aproximação das condições de contorno.

# **Bibliografia**

- **1. Golub, E., Van Loan, C., Matrix Computations. 3rd Edition John Hopkins. Univ. Press, 1996.**
- **2. S. D. Conte, Carl De Boor , Elementary Numerical Analysis: An Algorithmic Approach. Copyright © 1980, 1972, 1965 By Mcgraw-Hill.**
- **3. B. P. Demidovich, I. A. Maron, Computational Mathematics. Second Edition, Mir Publishers, 1976.**
- 4. Ciarlet, P.G., Introduction À L´analyse Numérique Matricielle Et À L´optimisation. Masson, Paris, 1982. English Translation : 1989 (Cambridge University Press, Cambridge).
- 5. Ciarlet, P. G.; Miara, B.; Thomas, J.-M., Exercices D´ Analyse Numérique Matricielle Et D´optimisation. Masson, Paris, 1986. Second Edition, English Translation : 1989 (Cambridge University Press, Cambridge).
- **6. Hughes, T. J. R., Finite Element Method - Linear Static and Dynamic Finite Element Analysis. Prentice-Hall, Englewood Cliffs, 1987, 803 pp., 2000, 682 pp.**
- **7. J. N. Reddy , Introduction to the Finite Element Method. McGraw-Hill Science/Engineering/Math; 2 edition 1993, 896 pages.**
- **8. O. C. Zienkiewicz, R. L. Taylor, J.Z. Zhu, The Finite Element Method: Its Basis and Fundamentals. Butterworth-Heinemann; 6 edition 2005, 752 pages.**

**- Livro PDF - Livro Impresso - Livro Copia Própria**

# Método de Avaliação

- 1. Trabalhos individuais e/ou em grupos para cada uma das quatro unidades com possíveis apresentação em forma de seminários.
- 2. Duas Provas Escritas.
- 3. Trabalho final em grupos com apresentação em forma de seminários.
- 4. Nota de cada avaliação entre 0-10.
- 5. Nota final calculada como à media.
- 6. Freqüência mínima de 75%.

# Objetivos Fundamentais

- 1. Aprender alguns métodos numéricos muito usados na modelagem computacional.
- 2. Aperfeiçoar no uso de Códigos, Programas e Linguagens de Programação para a implementação destes métodos numéricos em computadores.
- 3. Aplicação dos objetivos 1 e 2 na resolução, via modelagem computacional, de um problema concreto (Trabalho Final).

#### Por que esta ementa?

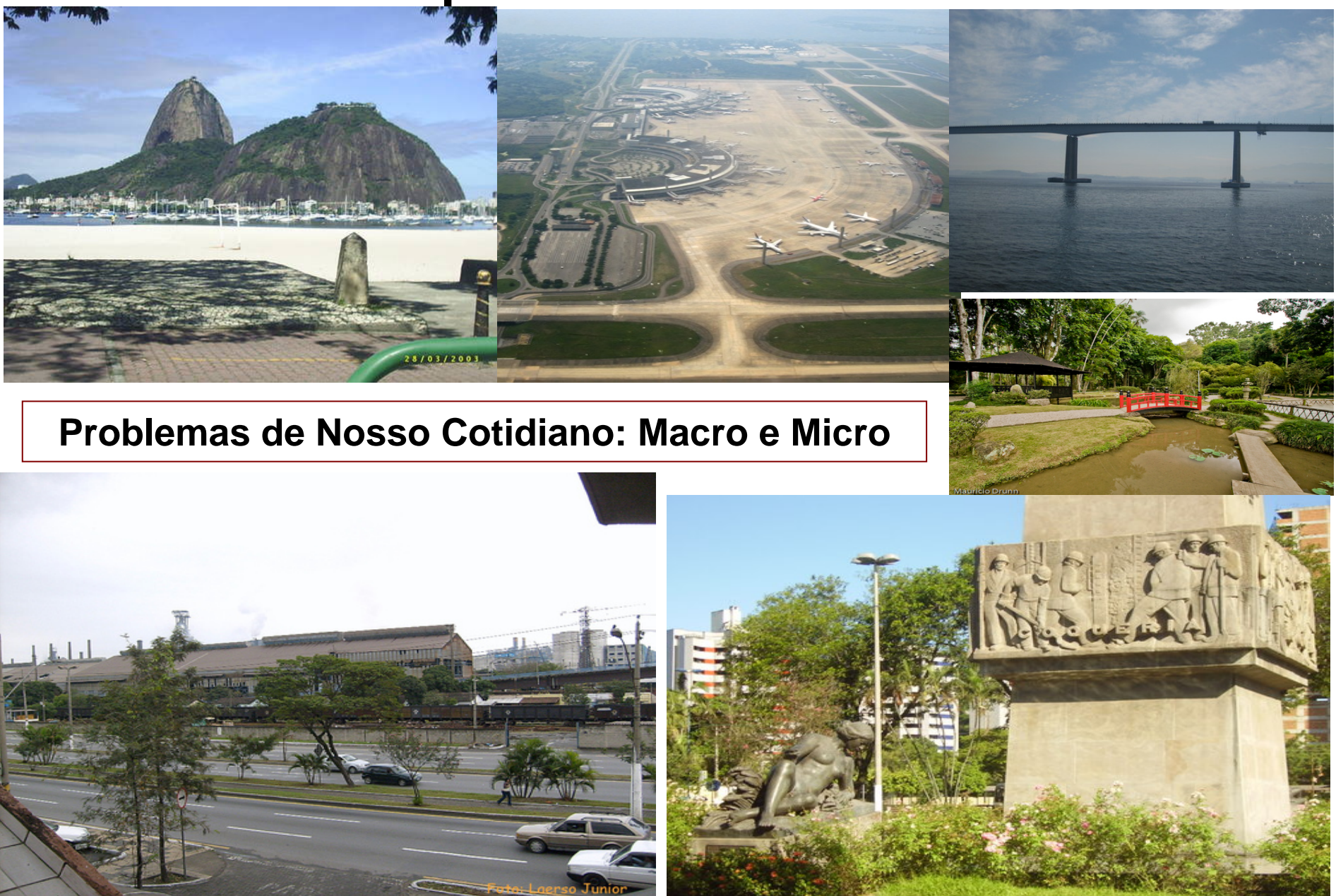

### Modelos do Macro e Micro

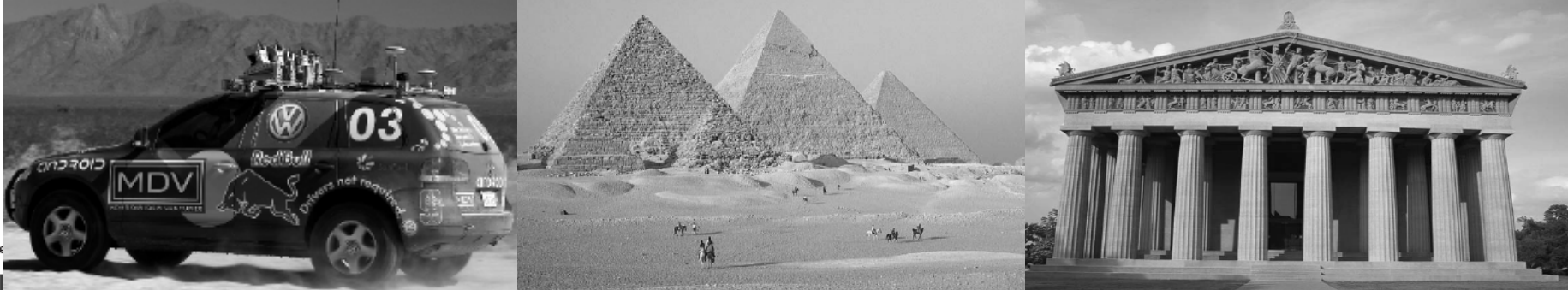

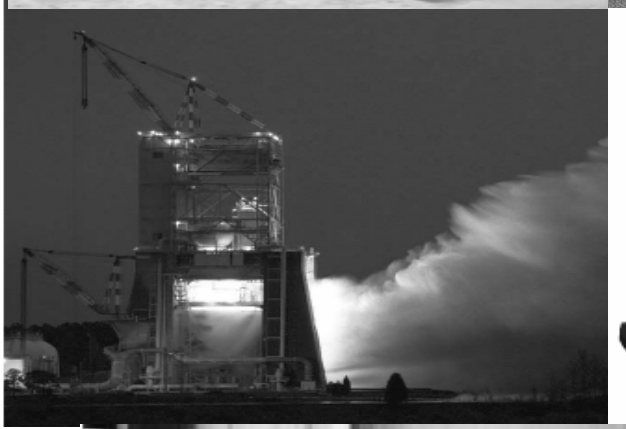

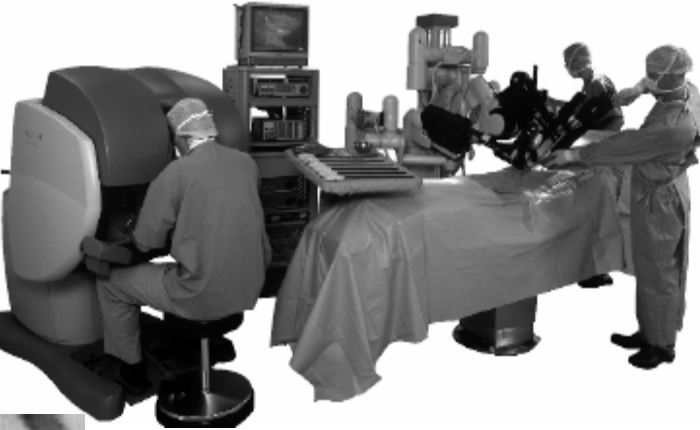

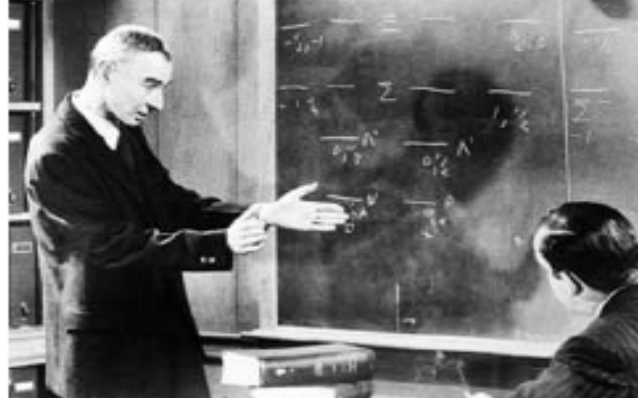

**Modelos Matemáticos**

### Por que esta ementa?

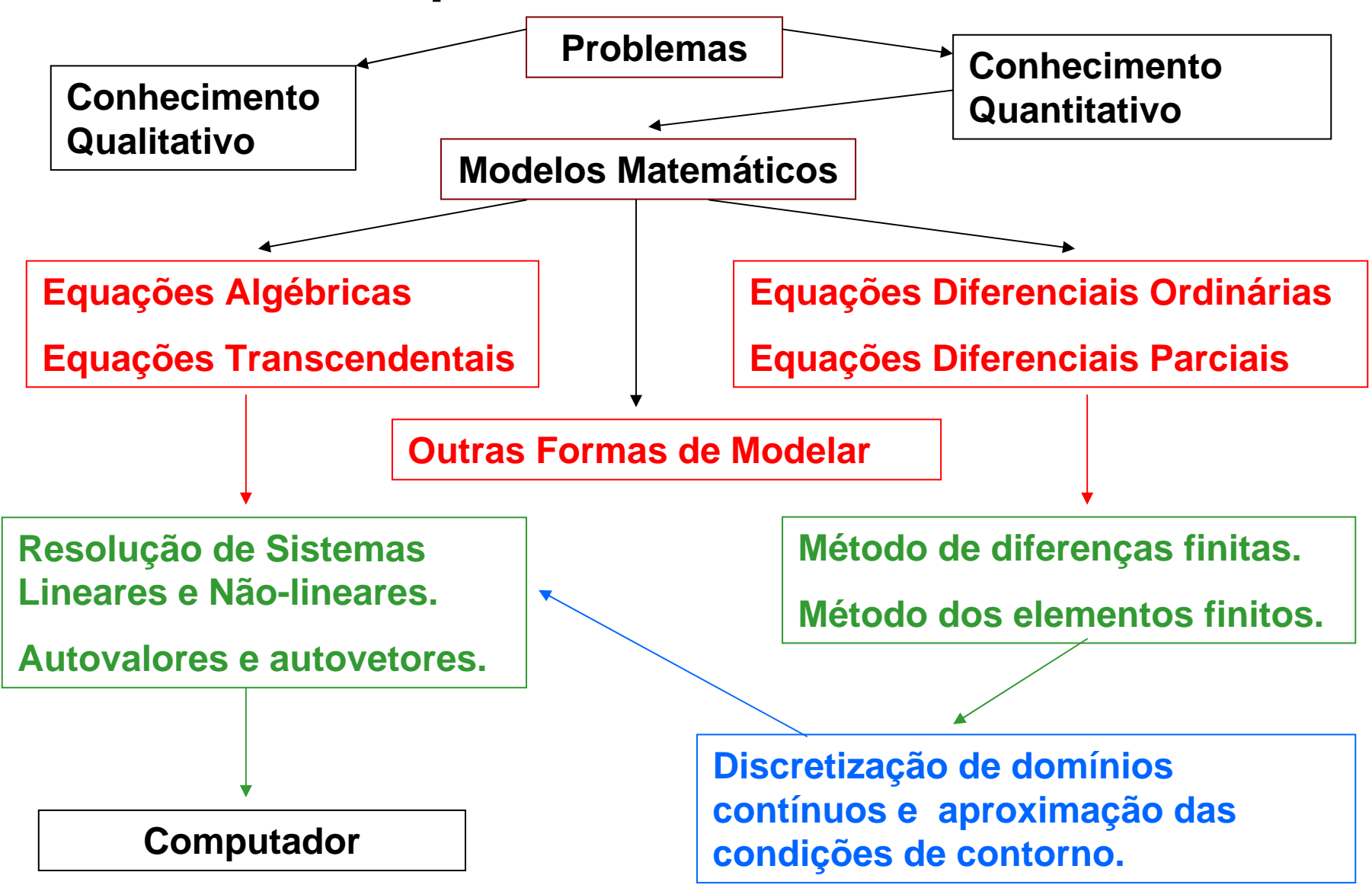

### Preliminares: Representação de Números e Erros no Computador

• Objetivo: Estudar a representação de números no computador, erros introduzidos por esta representação, fontes de alguns tipos de erros computacionais e sua propagação.

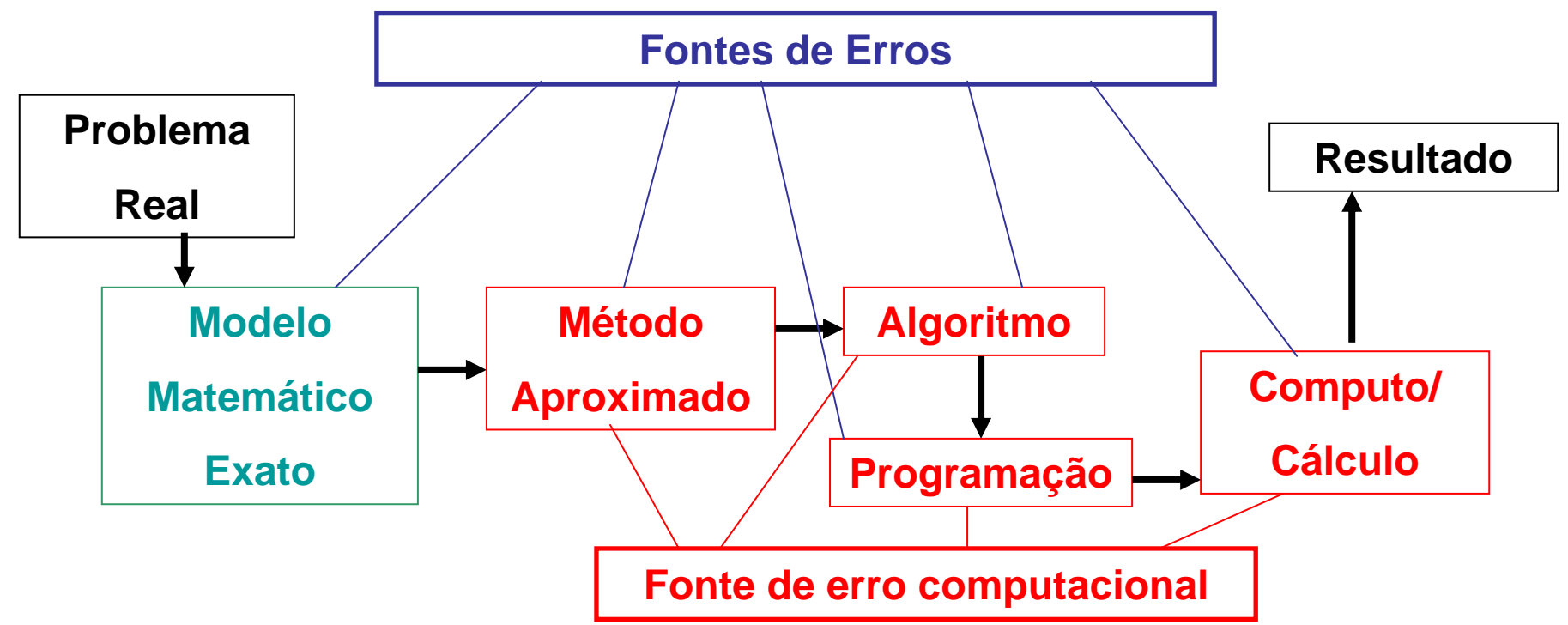

**Fontes de Erros**

**Modelo Matemático: Introduz simplificações do problema real.**

**Método Aproximado (Métodos Numéricos): Introduz erro correspondente ao métodos usado para obter uma solução aproximada do modelo matemático.** 

**Algoritmo: Introduz erro se o algoritmo usado precisa de infinitos passos, já que na pratica é impossível realizar infinitos passos.** 

**Programação: Introduz erro na implementação do algoritmo na linguagem escolhida.**

**Computo/Cálculo: Introduz erro correspondente as operações aritméticas (suma, resta, multiplicação, divisão), já que o computador possui precisão finita.**

**Fonte de erro computacional**

#### Três Formas de Expressar o Erro

1. Erro Absoluto: Valor absoluto da diferença entre o valor exato da grandeza e seu valor aproximado

$$
e_a = \Big| X_{exato} - \tilde{X}_{approximado}
$$

2. Erro Relativo: *a exato aproximado r exato exato* $e$  *X*<sub>*exate*</sub>  $-X$  $e_r = \frac{a}{X} = \boxed{\frac{X}{X}}$  $=$   $=$   $=$ ~

3. **Error Porcentual:** 
$$
e_p = 100e_r = 100 \left| \frac{X_{exato} - \tilde{X}_{aproximado}}{X_{exato}} \right|
$$

### Representação de Números Inteiros (positivos/negativos) na base  $\beta$

Seja o polinômio  $\boldsymbol{\mathcal{X}}^{\mathbf{0}}$  $\mathbf{1} \boldsymbol{\mathcal{X}}^{\mathbf{1}}$  $p(x) = a_n x^n + a_{n-1} x^{n-1} + ... + a_1 x^1 + a_0 x$ *n n*  $= a_n x^n$  $+ a_{n-1} x^{n-1} + ... + a_1 x^{n} + ...$ − − …

 $\mathbf{c}$ om coeficientes  $\mathbf{a}_i$  ( $i = 0...n$ ) inteiros (positivos/negativos). Se  $x = \beta$  é um inteiro positivo (base), então o número (positivos/negativos)

$$
N = p(\beta) = a_n \beta^n + a_{n-1} \beta^{n-1} + ... + a_1 \beta^1 + a_0 \beta^0 \acute{e} \text{ um inteiro.}
$$

Este resultado pode ser usado para representar números inteiros na forma:

$$
N = p(\beta) = a_n \beta^n + a_{n-1} \beta^{n-1} + ... + a_1 \beta^1 + a_0 \beta^0 = \pm (a_n a_{n-1} ... a_1 a_0)_\beta
$$
  
onde  $\beta$  é a base e  $0 \le a_i < \beta$  (*i* = 0...*n*)

Exemplos de Representação de Números Inteiros (positivos/negativos) na base $\beta$  $(\beta) = a_n \beta^n + a_{n-1} \beta^{n-1} + ... + a_1 \beta^1 + a_0 \beta^0 = \pm (a_n a_{n-1} ... a_1 a_0)_\beta$  $\boldsymbol{\beta}^0$  $\boldsymbol{\beta}^1$  $N = p(\beta) = a_n \beta^n + a_{n-1} \beta^{n-1} + ... + a_1 \beta^1 + a_0 \beta^0 = \pm (a_n a_{n-1} ... a_1 a_n)$ *n n* $= p(\beta) = a_n \beta^n + a_{n-1}$  $\sigma^{-1} + ... + a_1 \beta^1 + a_0 \beta^0 = \pm (a_n a_{n-1} ...$  $0 \le a_{i} < \beta \ \ (i = 0...n)$  $= \mathbf{U} \ldots$ 

(base decimal  $\beta\!=\!10$  )  $(10) = (+1) \times 10^2 + (+2) \times 10^1 + (+3) \times 10^0 = +(123)$ کسی کے اس کے اس کے مناسب کے اس کے اس کے اس کے اس کا ایک ایک ایک کام کرنے کے اس کا ایک کام کرنے کے اس کا کام کر<br>اس کا ایک کام کرنے کے بعد اس کا کہنا ہے کہ ایک کام کرنے کے بعد اس کا کام کرنے کے بعد اس کا کام کرنے کے بعد اس  $a_2$   $a_1$   $a_2$   $a_1$   $a_2$  $+123 = N = p(10) = (+1) \times 10^2 + (+2) \times 10^1 + (+3) \times 10^0 = +$ 2  $a_1$   $a_0$   $a_2$   $a_1$   $a_0$ 123 =  $N = p(10) = (+1) \times 10^2 + (+2) \times 10^1 + (+3) \times 10^0 = +(123)_{10}$  $(10)=(-1)\times10^{2}+(-2)\times10^{1}+(-3)\times10^{0}=-(123)$ کسی کے اس کے اس کے اس کے اس کے اس کے اس کے اس کے اس کے اس کے اس کے اس کا کہا تھا کہ اس کے اس کے اس کا کہا تھا<br>اس کا کہنا ہے کہ اس کا کہنا ہے کہ اس کے اس کے اس کے باہر کے باہر کی کام کرنے کے باہر کی کام کرنے کے باہر کرنے  $a_1$   $a_2$   $a_1$   $a_2$   $a_1$  *a*  $=-N=-p(10)=(-1)\times 10^2+(-2)\times 10^1+(-3)\times 10^0=-$ 2  $a_1$   $a_0$   $a_2$   $a_1$   $a_0$ 123 =  $-N = -p(10) = (-1) \times 10^2 + (-2) \times 10^1 + (-3) \times 10^0 = -(123)_{10}$ (base binária  $\beta\!=\!2$  ) = 2

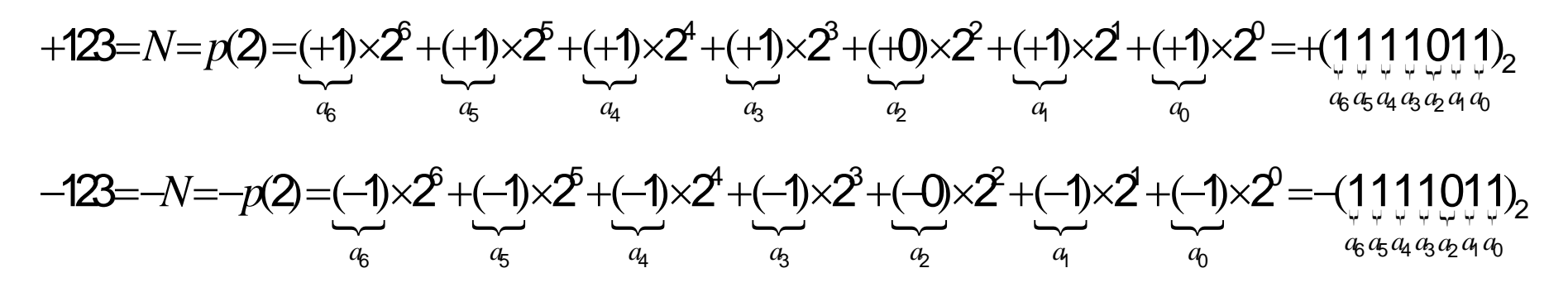

#### Exemplos de Representação de Números Inteiros (positivos/negativos) na base  $\beta$

- Podemos representar no computador os números inteiros sem erro!
- Quanto menor é a base maior quantidade de dígitos é necessária para representar o número inteiro.
- Posso armazenar no computador qualquer quantidade de dígitos? Não. O computador funciona com um comprimento finito de palavra (8 bits, 16 bits, 32 bits, 64 bits, etc).
- Exemplo para o FORTRAN existem os seguintes inteiros: INTEGER\*1 representa inteiros entre –128 a 127 INTEGER\*2 representa inteiros entre –32 768 a 32 767 INTEGER\*4 –2 147 483 648 a 2 147 483 647Os números após o \* indicam quantos bytes a variável ocupa na memória do computador.

1 bytes=8 bit = 
$$
\begin{bmatrix} 0 \\ 1 \end{bmatrix} \begin{bmatrix} 0 \\ 1 \end{bmatrix} \begin{bmatrix} 0 \\ 1 \end{bmatrix} \begin{bmatrix} 0 \\ 1 \end{bmatrix} \begin{bmatrix} 0 \\ 1 \end{bmatrix} \begin{bmatrix} 0 \\ 1 \end{bmatrix} \begin{bmatrix} 0 \\ 1 \end{bmatrix} \begin{bmatrix} 0 \\ 1 \end{bmatrix}
$$

# Representação de Números Reais (positivos/negativos) na base  $\beta$

Precisão Finita do Computador: Diferente da Aritmética Exata (Matemática) as operações aritmética (+, -, \*, /) no computador (Aritmética com Precisão Finita) são afetadas por um erro (round-off error) porque o hardware apenas pode representar um subconjunto de todos os números reais. Este subconjunto é denotado por F e seus elementos são chamados de "Floating Point Numbers" (fl(x)).

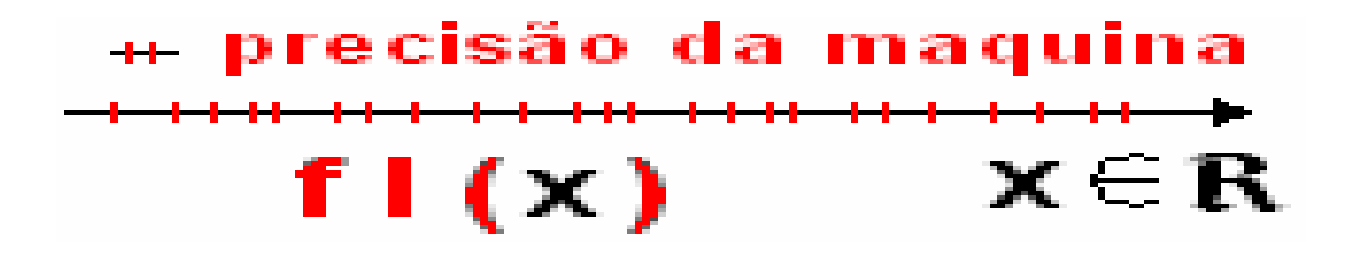

Round-off Error  $= x - fl(x)$ 

# Representação de Números Reais (positivos/negativos) na base  $\rho$

Um número real *x* pode ser representado no sistema de ponto flutuante com *n* dígitos na base β como:

$$
x = \pm (d_1 d_2 \cdots d_n)_\beta \beta^p \qquad -M < p < M
$$

 $(d_1 d_2 \cdots d_n)$ . . .  $\alpha_n$ , onde $(d_{\scriptscriptstyle 4} d_{\scriptscriptstyle 2} \cdots d_{\scriptscriptstyle n})_{\scriptscriptstyle R}$  é a fração (mantissa) e  $\;$  p o expoente.

A precisão ou quantidade *n* de dígitos do número depende do comprimento de palavra do computador.

Exemplo para o FORTRAN existe simples e dupla precisão

REAL\*4 ±3.402823E+38 (simples precisão, 6 casas decimais)

REAL\*8 ±1.797693134862316D+308 (dupla precisão, 15 casas decimais)

# Representação de Números Reais (positivos/negativos) na base β

Para o computador e/ou outros dispositivos eletrônicos existem dois tipos de número:

- Números Exatos que são representados por um número finito de dígitos. Exemplo 2, 15, 3/2, 5.43, etc.

- Números Aproximados que não podem ser representados por um número finito de dígitos. Exemplo

$$
\frac{4}{3} = 1.3333333...
$$
\n
$$
\sqrt{2} = 1.414213...
$$
\n
$$
\pi = 3.141592...
$$

*e* = 2.7182818284590452353602874713527...

Representação de Números Reais (positivos/negativos) na base  $\rho$  $\rightarrow$  overflow underflow *M M* – *n x x*  $\beta^{\text{\tiny{f}}}$  $\beta^{-\scriptscriptstyle{M}-}$  $\left| \begin{matrix} |x| \geq \beta^M & \rightarrow \end{matrix} \right|$  $\big\{$  $\left|\left| x \right|\le \beta^{-M-n} \right| \rightarrow$ Quando *−M* < *p* < *M*  $(d_1d_2\cdots d_n)_\beta\beta^{\,p}$  $x = \pm ( .d_1 d_2 \cdots d_n)$  $\cdots d_{n}$ )<sub>β</sub> $\beta$ 

e nestes casos o número não está definido, causando uma parada, ou pode ser representado como um número especial que não obedece as operações aritméticas quando combinado com outro número.

$$
\begin{cases}\ne = 2.7182818284590452353602874713527...\n\\ e = \lim_{n \to \infty} \left(1 + \frac{1}{n}\right)^n\n\end{cases}
$$

$$
e = \lim_{n \to \infty} \left( 1 + \frac{1}{n} \right)^n = 2.7182818284590452353602874713527...
$$

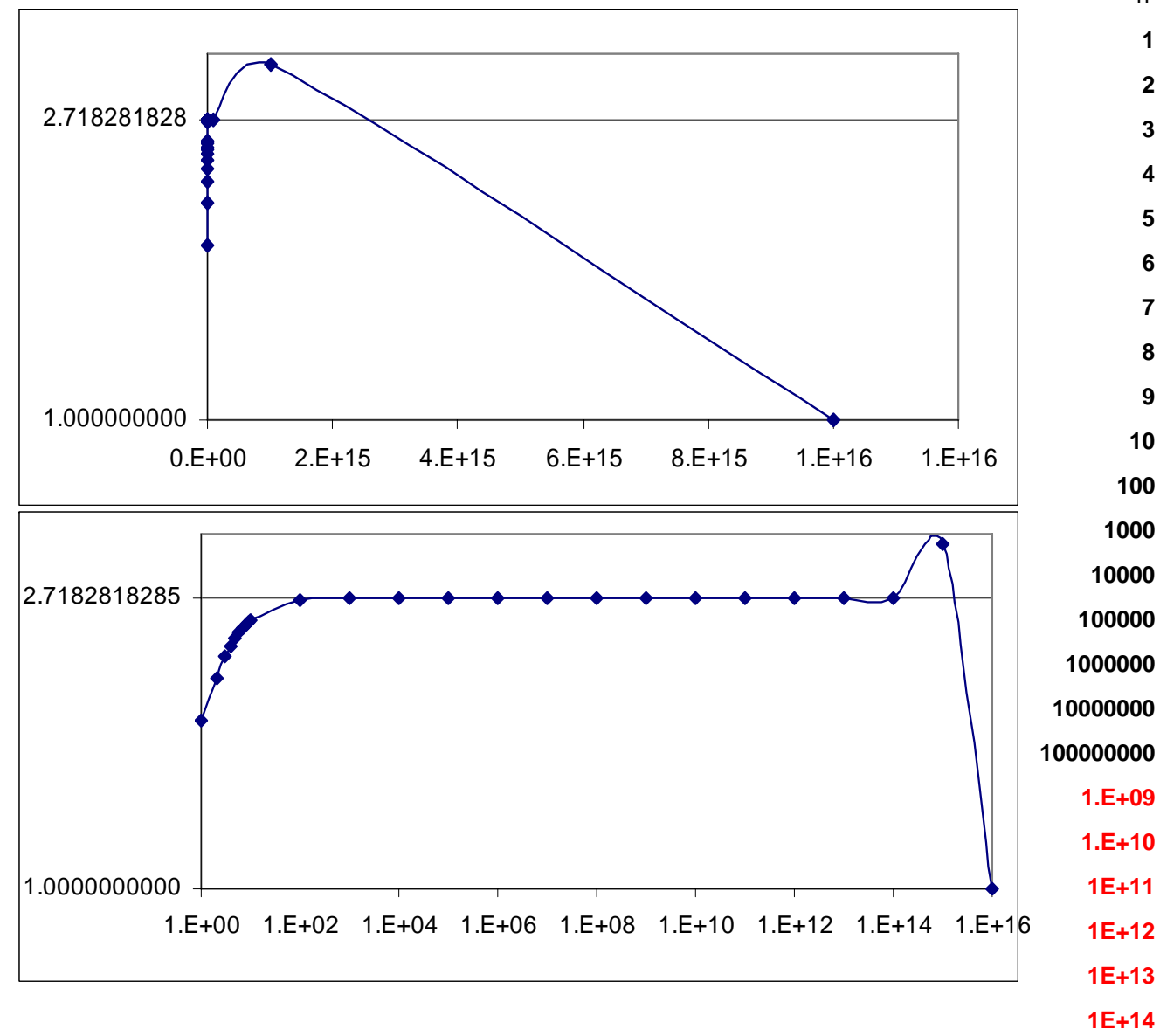

#### Cálculos feitos com Excel 2003

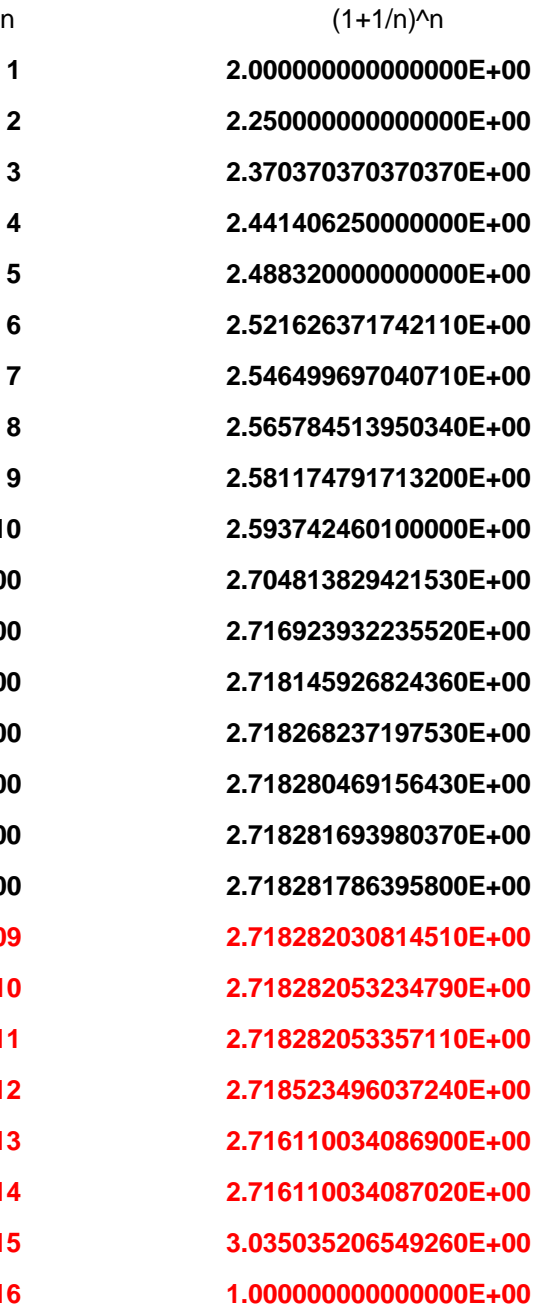

**1E+16**

**1E+15**

**1E+14**

**1E+13**

**1E+12**

**1E+11**

**1.E+10**

**1.E+09**

**100000**

**10000**

**1000**

**100**

**10**

**9**

**8**

**7**

**6**

**5**

**4**

**3**

**2**

**1**

Seja a função de duas variáveis  $y = g(x_1, x_2)$ e os erros de cada variável denotados por

 $\Delta x_1, \Delta x_2 \in \Delta y$ . Logo  $y + \Delta y = g(x_1 + \Delta x_1, x_2 + \Delta x_2)$ .  $= g(x_1 + \Delta x_1, x_2 + \Delta x_3)$ 

A expansão em serie de Taylor desta função é:

$$
y + \Delta y = g(x_1, x_2) + \left(\frac{\partial g}{\partial x_1} \Delta x_1 + \frac{\partial g}{\partial x_2} \Delta x_2\right) + o(\Delta x_1, \Delta x_2)^2
$$

Se  $\Delta x_1$ e $\Delta x_2$ são suficientemente pequenos tais que potencias maiores podem ser desprezadas temos

$$
\Delta y \approx \left( \frac{\partial g}{\partial x_1} \Delta x_1 + \frac{\partial g}{\partial x_2} \Delta x_2 \right)
$$

1. Erro na Soma de Números  $X_1 = x_1 + x_2$  $X + \Delta X = (x_1 + \Delta x_1) + (x_2 + \Delta x_2)$ 

Erro Absoluto  $\Delta X = \Delta x_{\scriptscriptstyle\!1} + \Delta x_{\scriptscriptstyle\!2}$ 

$$
\text{Eiro Relativo} \quad \frac{\Delta X}{X} = \frac{\Delta x_1}{X} + \frac{\Delta x_2}{X}
$$

Máximo Erro Relativo

$$
\left|\frac{\Delta X}{X}\right| \le \left|\frac{\Delta x_1}{X}\right| + \left|\frac{\Delta x_2}{X}\right|
$$

2. Erro na Diferença de Números  $X_1 = x_1 - x_2$  $X + \Delta X = (x_1 + \Delta x_1) - (x_2 + \Delta x_2) = (x_1 - x_2) + (\Delta x_1 - \Delta x_2)$ Erro Absoluto  $\;\;\Delta X = \Delta x_{\scriptscriptstyle 1\!-\!\!\!} - \Delta x_{\scriptscriptstyle 2\!$ *X x x X X X* Erro Relativo  $\frac{\Delta X}{\Delta x} = \frac{\Delta x_1}{\Delta x_2} - \frac{\Delta x_2}{\Delta x_3}$  $X \perp \Delta x$ ,  $\Delta x$ *XXX* Máximo Erro Relativo $\left|\frac{\Delta X}{\Delta x}\right| \leq \left|\frac{\Delta x_{1}}{\Delta x_{2}}\right|+\left|\frac{\Delta x_{2}}{\Delta x_{1}}\right|$ Máximo Erro Absoluto  $\Delta X \leq |\Delta x_1| + |\Delta x_2|$ 

3. Erro no Produto de Números  $X_-=x_{1}\bullet x_{2}$  $X + \Delta X = (x_1 + \Delta x_1) \bullet (x_2 + \Delta x_2)$  $X \vert_{x}$   $\vert \Delta x$   $\vert \Delta x$  $X = \frac{|X|}{|X|} X \leq |X| - \frac{|X|}{|X|} + \frac{|X|}{|X|} X$  $X \mid \cdot \cdot \cdot \cdot \cdot \cdot x_{1} \mid x$ Δ $\Delta X = \left| \frac{\Delta X}{X} \right| X \le \left( \left| \frac{\Delta x_1}{x_1} \right| + \left| \frac{\Delta x_2}{x_2} \right| \right)$  $X$   $\Delta x$   $\Delta x$  $X \perp x \perp x$  $\Delta X$   $\Delta x$   $\Delta x$ Máximo Erro Relativo  $\left|\frac{\Delta x_1}{\Delta x_2}\right| \leq \left|\frac{\Delta x_1}{\Delta x_1}\right| + \left|\frac{\Delta x_2}{\Delta x_2}\right|$ 1 |  $\lambda_2$ Máximo Erro Absoluto

Máximo Erro Relativo na Potencia  $X = x^k$ 

$$
\left|\frac{\Delta X}{X}\right| \le k \left|\frac{\Delta x}{x}\right|
$$

4. Erro na divisão de Números  $X$   $\Delta x$   $\Delta x$  $X \perp x \perp x$  $\Delta X$   $\Delta x$   $\Delta x$  $\leq$   $\frac{|-\lambda_1|}{-}$  +  $\frac{|-\lambda_2|}{-}$ 1 |  $\lambda_2$ Máximo Erro Relativo  $X = \frac{x_1}{x_2}$  $\mathcal{X}_{\mathbf{2}}$  $(x_1 + \Delta x_1)$   $\lambda$  $(x_2 + \Delta x_2)$  $x_1 + \Delta x$  $X + \Delta X = \frac{W}{X}$  $x_{2} + \Delta x$  $+$   $\Delta$  $+\Delta X = \frac{\Delta X}{\Delta X}$  $+$   $\Delta$ 1  $\sim$  1 2  $\sim$  2

Máximo Erro Absoluto 
$$
|\Delta X|
$$
 =  $\left| \frac{\Delta X}{X} \right| X \le \left( \left| \frac{\Delta x_1}{x_1} \right| + \left| \frac{\Delta x_2}{x_2} \right| \right) X$ 

#### Frase do Dia

"Attractive mathematics does not protect one from the rigors of digital computation."

J. H. Wilkinson, von Neumann Lecture, SIAM - Society for Industrial and Applied Mathematics Meeting, Boston, Fall 1970